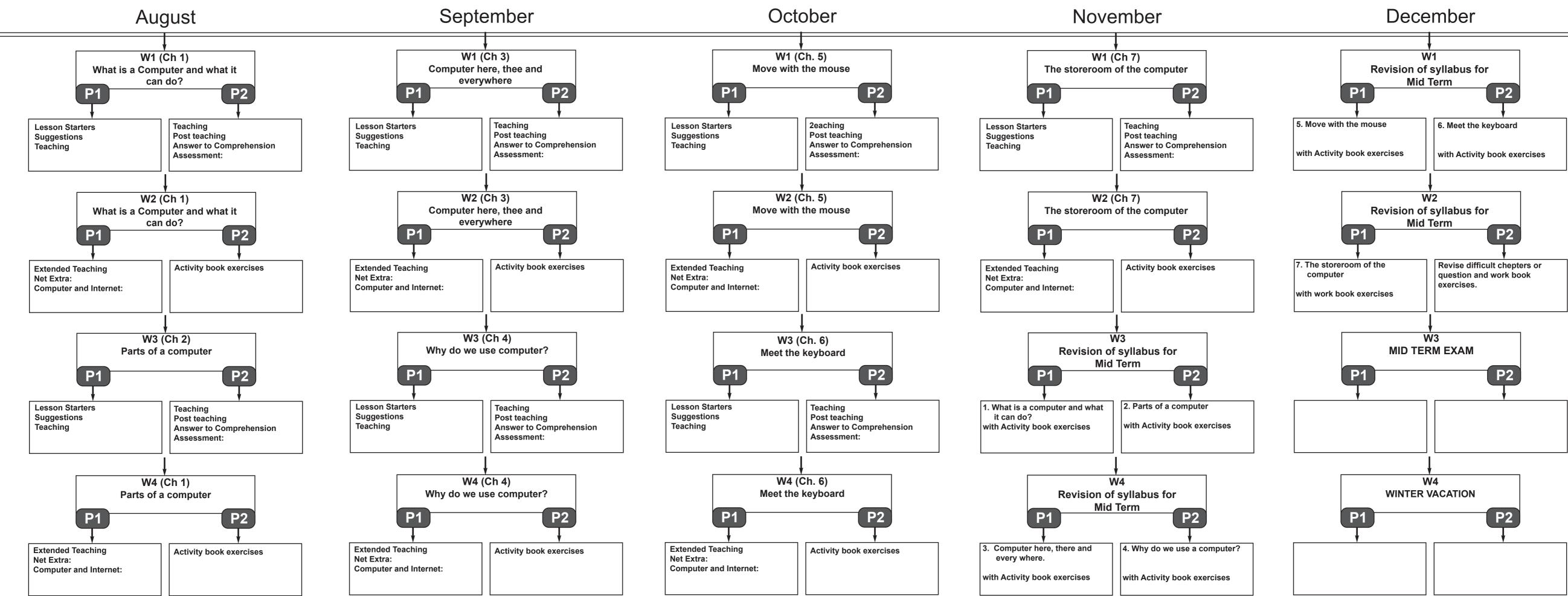

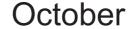

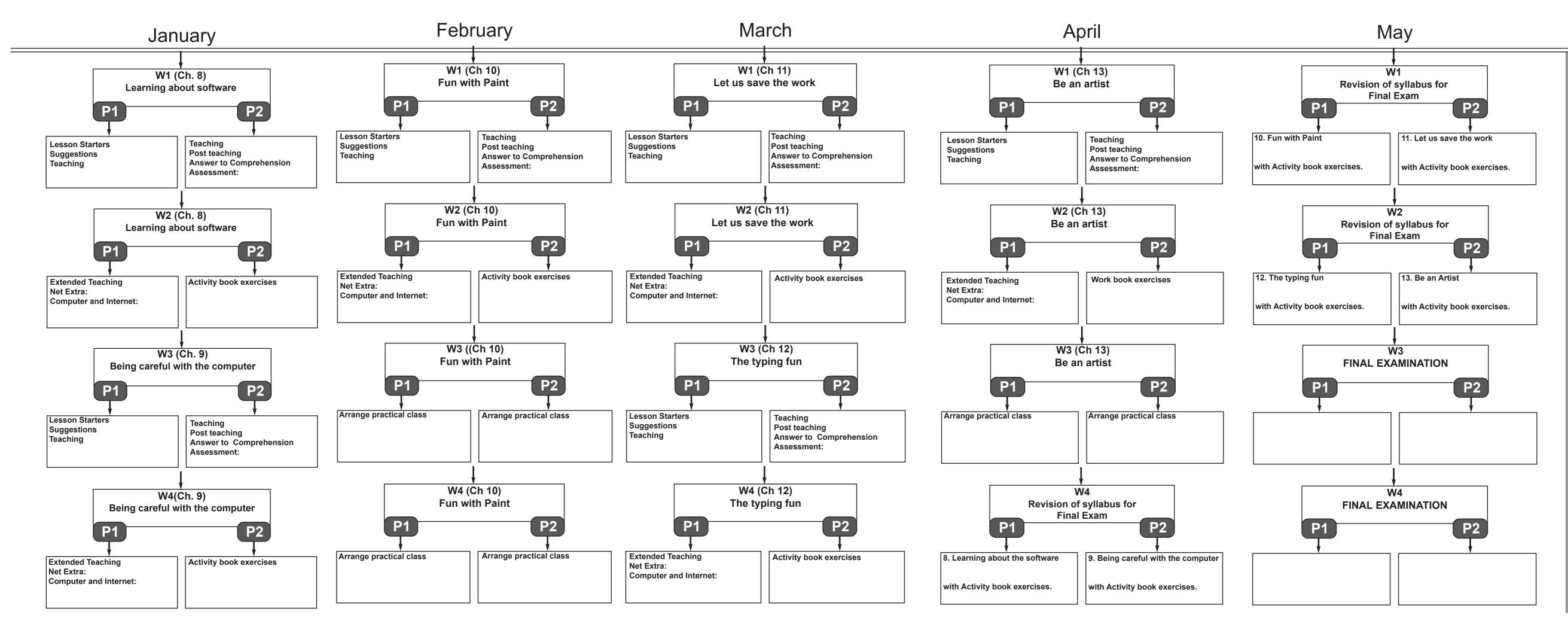

S U M Ε R